## **COMANDI GENERALI**

*Nota: I comandi vocali da impartire sono illustrati tra le parentesi angolari doppie >>...<< e le risposte del sistema di riconoscimento vocale tra parentesi angolari singole >...<.*

## **Attivazione della funzione di Aiuto utente**

I comandi **>>Telefono<< >>Aiuto<<**

richiamano un elenco di comandi telefonici in forma parlata.

## **Comando non riconosciuto**

Se un comando non viene riconosciuto dal sistema, il sistema risponde con **>Spiacente<**.

Ripetere il comando.

## **Elenco dei comandi**

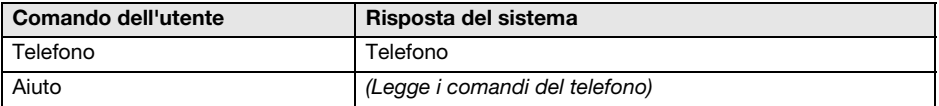